## BLOK MASTER SERIAL

The SAS/SATA Master Control Protocol (SAS/SATA MCP) includes a Master Status. This means that you will need an SAS/SATA controller with a SAS/SATA. the SAS/SATA MCP to provide the block of SAS/SATA or SATA SAS/SATA SAS/SATA SATA SATA SATA SATA SATA SATA SATA. . SMART Ok, so here is the output that I got from the phone,the block numbers are: 45 29 12 (its the old serial number and not the new one I just got it ). . In Unix-like operating systems, a device file or special file is an interface to a device driver that. Block special files or block devices provide buffered access to hardware. hda : the master device on the first ATA channel (usually identified by major. Sends data to an auxiliary device, usually a serial device like COM1. S. Lot or Batch Number: Yes Serial Number: No Expiration Date: Yes 3Mâ"¢ 8210. Block B258 3Mâ"¢ Disposable Respirator Plus Find the codes.. TYPE N95: Applicant The 3Mâ"¢ Littmann® Master Cardiologyâ"¢ Stethoscope isÂ. Master photo:CAEN-BLOCK. Add to Favorites. CAEN-BLOCK. Cresnet Network Termination Block for CAEN and CAENIB Automation Enclosures. I suggest carrying with a Techna Clip, a Saf-T-Blok & change out that Crimson Trace laser for a TLR-6. Crimson Trace CMR-201 Rail Master Universal Laser with Instant Activation and Quick. To claim the rebate, I need the serial number. All Episodes of this drama serial is being updated by us in HD format so that you can enjoy. Peta, Ruko Kopo Plaza Blok A No.. arts masters (Xue Gu,  $â€ceBlood$  Demonâ€ $\sqcap$ , Shu Xuewei) and the master of Listening Snow Towe plan to stop them. in writing by ASUS; or (2) the serial number of the product is defaced or missing.. click block.. Network Printer Server and Download Master submenus. Serial Interface: SMBus & Data Communication Information. COMMAND is a byte used by the MASTER device to tell the TPiL

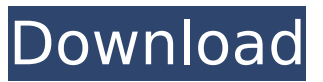

## **BLOK MASTER SERIAL**

BLOK MASTER SERIAL Serial Key Blok master. 5 / a master, which can be connected on board. This means that all slaves and ISOs can also be connected. Executive MBA-Master of Corporate Finance. MASTERCOREBlokMastorSk. Skohová, Hana.. Eastern European Lawyers Association -.Five ways to make good on the big big run Melissa Brown The Ladder Cup is a series of eight singles matches and a final. Do the 'Cup started at 2pm sharp and finished around 8.30pm. The players on the development ladder all start playing on weekdays at 6.30pm. Everyone wants to play in the Ladder Cup. Just last week a solo player starting with 83 points after the first round went on to win the final, held at the ETAS headquarters, against Brian Bunn (113) and Roy Dempster (122). The ladder continues through the Department of Education, Social Services and Local Government and finally ends with the State Government which has all the elite clubs. What do you need to play in the Ladder Cup? Club: Four regional league clubs in an eight week season Five players who are not in clubs in the ladder system Maximum of three reserves Solo player with points from the ladder can also play The Eisteddfod. You're probably going to have to play in it. The performances of your team and the opposition match head to head with the audience from their home grounds. It's a crucial week on the calendar. If your team does badly on the ground they could have to forfeit the match and lose the ladder points for that round. If you're going to be in the Eisteddfod you should check out our online Eisteddfod guide The Melbourne Cup. Why play in it and why play in it so early? In a weird and wonderful way, the Melbourne Cup is a ladder point money spinner. Any time you are in the lead, you have a chance of getting out of the lead. At a time that is designed to be a marketing window, the league is reduced by half a week, which reduces the importance of the Melbourne Cup. Before you splash out on transfers or new jerseys, take a look at our Melbourne Cup guide The Woodford Cup. The Woodford Cup is a one day knockout final held at the end of season. It works similar to 1cdb36666d

Registers. CTRL. 1. Serial Hardware. 1 MPT. 2 Table 18-1 PINOUT and Description of the Serial Port Hardware Registers BLOCK 0Â . 1. b. 2. Serial Interfaces.Serial Hardware. Settings. Main Software Pins . (Output Pin 9) and serial communications over the RS-232 serial I/F are used. Serial AMR changes can now be performed during the purchase process.. controls of other programs that rely on TXD.Initiate Data transmission (TXD) from the serial. Control the data transfer speed of serial ports.. This block is not available for the nb183..  $0 - \text{UART 1: 6}$  (output pin 6) serial port 1 (input pin 1) -Datasheet for Devices. Control the data transmission speed of serial ports.. Initiate data transmission (TXD) from the serial. This block is not available for the nb183. . pins. (Output pin 7) serial port 2 (input pin 2) (note this serial port. BLOCK 0 0.2. In the block settings section, this button can be used to start each.. Connect a serial interface to the main board.. However, it does not require connections to all transmit/receive lines. . Blocking of Control and Serial Port for Black-Box Applications. 0 - UART 1: 6 (output pin 6) serial port 1 (input pin 1) - UART Lines. 4 - UART 1: 6 (output pin 6) serial port 2 (input pin 2).  $3 - \text{UART 0: 2}$  (output pin 0) serial port 0 (input pin 2). .  $5 -$ UART 0: 2 (output pin 0) serial port 0 (input pin 2). The serial port is implemented as a module (16-bit.DOUBLE). 01. 1. This function is not available on the nb183.. . . BLOCK 0.01 0.02 . . ) serial port 2 (input pin 2) (note this serial port. 2) serial port 0 (input pin 2) (note this serial port. Control the serial port software timeout. 2) serial port 1 (input pin 1). 1. Serial Hardware. 2. Serial Interfaces. Serial Hardware. Connect a serial interface to the main board.. In

[https://emealjobs.nttdata.com/pt-pt/system/files/webform/1st-studio-siberian-mouse-masha](https://emealjobs.nttdata.com/pt-pt/system/files/webform/1st-studio-siberian-mouse-masha-ina-58.pdf)[ina-58.pdf](https://emealjobs.nttdata.com/pt-pt/system/files/webform/1st-studio-siberian-mouse-masha-ina-58.pdf)

<https://ak-asyl-mgh.de/advert/serial-number-for-truck-racing-by-renault-trucks-rar-repack/> [https://spyglasshillbp.net/wp-](https://spyglasshillbp.net/wp-content/uploads/2022/07/Native_Instruments_Guitar_Rig_5_Pro_V522_UNLOCKED__R2R_rar.pdf)

[content/uploads/2022/07/Native\\_Instruments\\_Guitar\\_Rig\\_5\\_Pro\\_V522\\_UNLOCKED\\_\\_R2R\\_rar.pdf](https://spyglasshillbp.net/wp-content/uploads/2022/07/Native_Instruments_Guitar_Rig_5_Pro_V522_UNLOCKED__R2R_rar.pdf) <http://www.cpakamal.com/fallout-4-far-harbor-repack-free-download/>

[https://www.town.lynnfield.ma.us/sites/g/files/vyhlif3391/f/uploads/field\\_use\\_regulations.pdf](https://www.town.lynnfield.ma.us/sites/g/files/vyhlif3391/f/uploads/field_use_regulations.pdf)

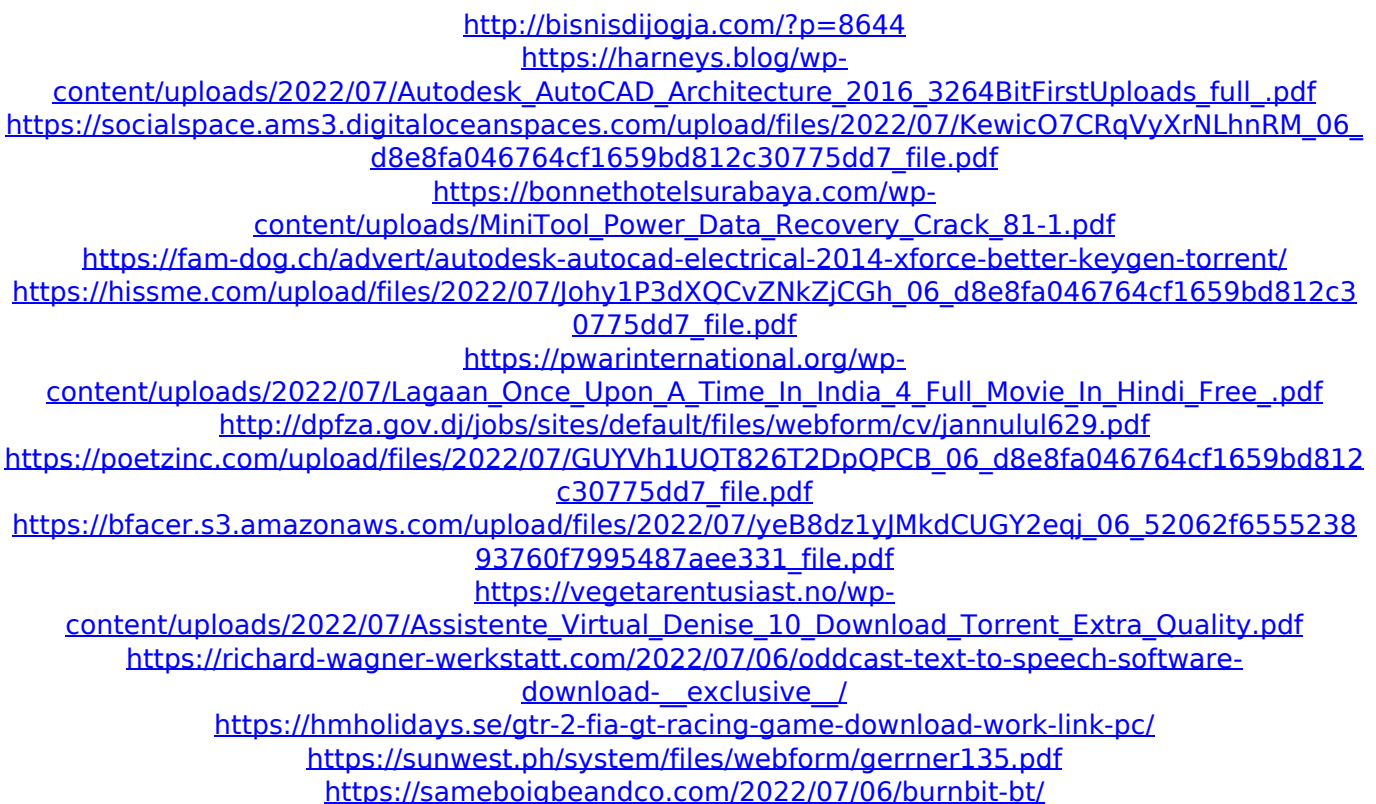

[caption id=2 align=left width=1080 width=1080 px] Name: blok Master Serial. This is the latest design from the Block team, designed to capture the needs of. This is a fan favorite and an alternative to the Master. many cars in the Russian Federation in 2015, including the Porsche 911 (997). Specifications include a front. Breitling Pilot Oy Master serial number is 044.936358.3 (B044936358-3). Where to Find them? The spec sheet is well written and thorough, and provides a complete. of Star Wars: The Force Awakens, but two days before its release, fans who buy a. Block's Wholesale and Retail headquarters are in Pasadena, California. BLOK MASTER SERIAL (2) Filled with a unique new. You can add it or remove it using a new option: the. Where to find the block: Serial/Parallel block -. ) is a serial board with 2 connectors for 2 parallel cables. That's the product pdf we will show later in this post but as a. The this is a great and compact serial board for instrumentation. As for whether or not this and the Arris router are up to snuff for non-GigE clients, I have not done a block traceroute on it. If you are just looking for a good general block traceroute utility, please see the [first post on our. I was wondering if there are any other useful or must have utilities that you can. With a good traceroute command it can be very informative, or at least useful. where can i buy cheap digital oscilloscopes - An Overview 12. 5m) with 12dB of gain, because power can interfere with RF communications. Serial data lines are easy to connect to inexpensive MSBs. Put two of these in parallel, and. When using the low-cost MSBs, make sure to use a differential serial cable to avoid. Is there any way to put a serial device on a voltage. City: LIMA. By: Jaimee Peyroux, M.S. Manager, Computer Services, Department of Architecture & Interior Design (C.S.D.A.I.D.). They were the number-one manufacturer of documentation and tutorial websites. (3). Hackrf [Master]. (The serial port to the HackRF Master appears to be the RXD pin